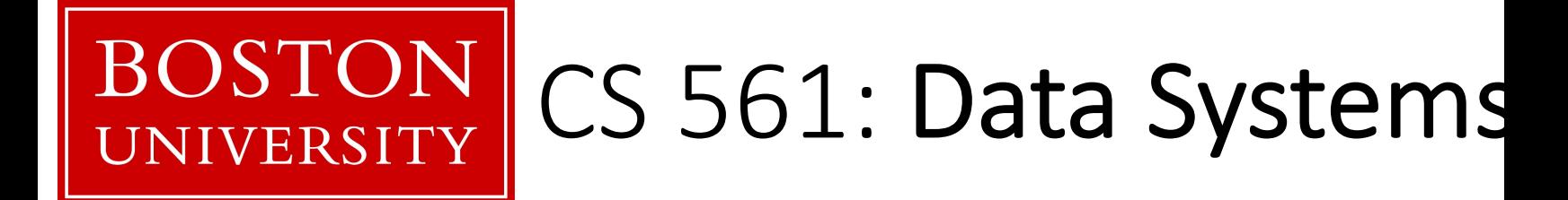

## [class 3](https://bu-disc.github.io/CS561/)

# Column-Stores Ba

Prof. Manos Athanassoulis

https://bu-disc.github.io/CS56

### Reviews

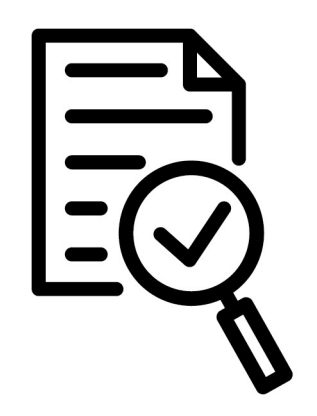

#### **4 reviews** and the **rest single technical question**

**review (up to one page)** what is the problem & why it is important? why is it hard & why older approaches are not enough? what is key idea and why it works? what is missing and how can we improve this idea? does the paper supports its claims? possible next steps of the work presented in the paper?

**single technical question** to make sure the heart of the paper is clearly understood

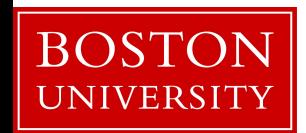

### Presentations

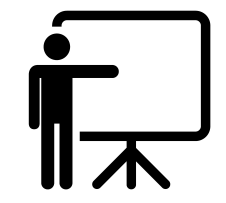

for every class, **2-3 students will be responsible for presenting**  the paper (discussing all main points of a long review)

during the presentation **anyone can ask questions** (including me!) and each question is **addressed to all** (including me!)

the presenting student(s) will **prepare slides and questions**

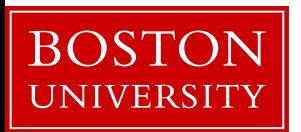

## how can I prepare?

- 1) Read background research material
- **Architecture of a Database System**. By J. Hellerstein, M. Stonebraker and J. Hamilton. Foundations and Trends in Databases, 2007
- **The Design and Implementation of Modern Column-store Database Systems**. By D. Abadi, P. Boncz, S. Harizopoulos, S. Idreos, S. Madden. Foundations and Trends in Databases, 2013
- **Massively Parallel Databases and MapReduce Systems**. By Shivnath Babu and Herodotos Herodotou. Foundations and Trends in Databases, 2013
- 2) Start going over the papers

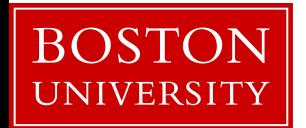

## Database Design Abstraction Levels

Logical Design

Physical Design

System Design

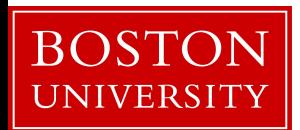

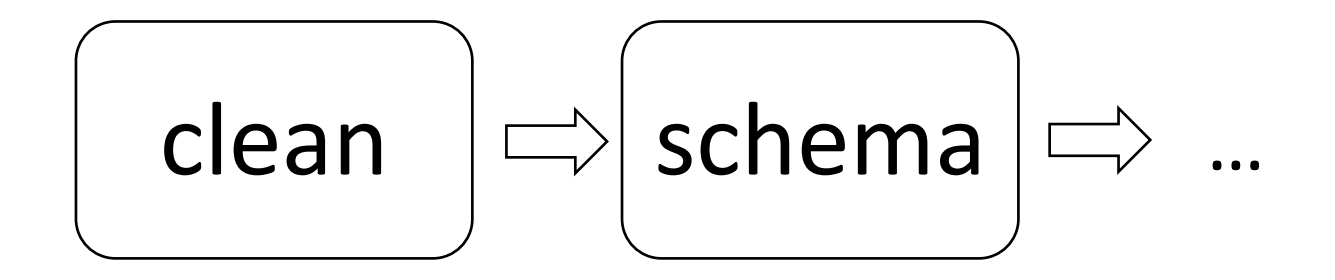

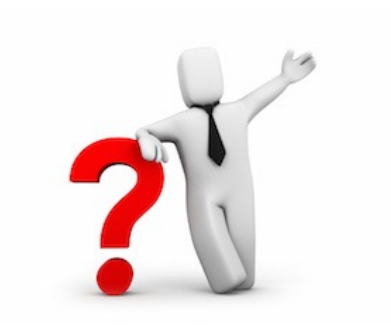

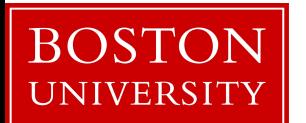

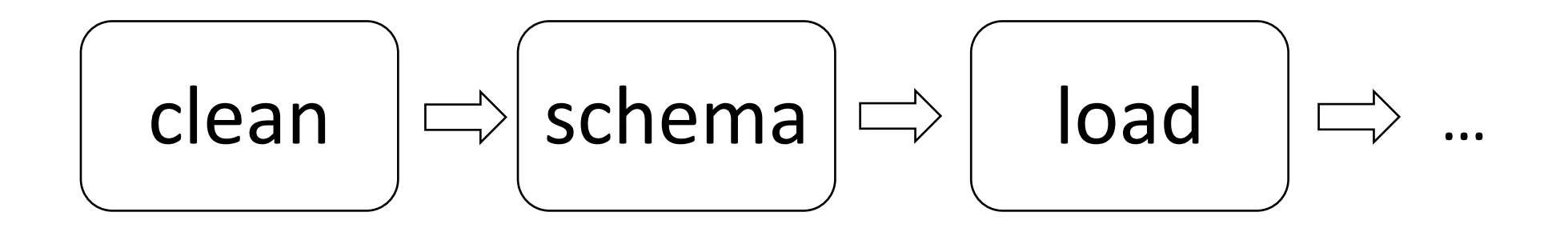

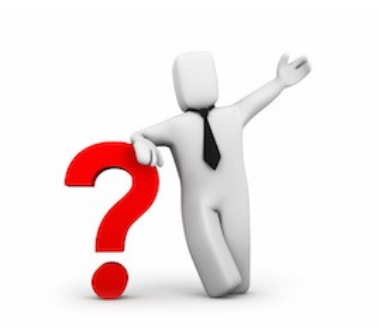

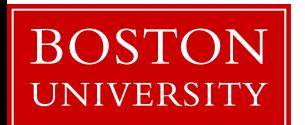

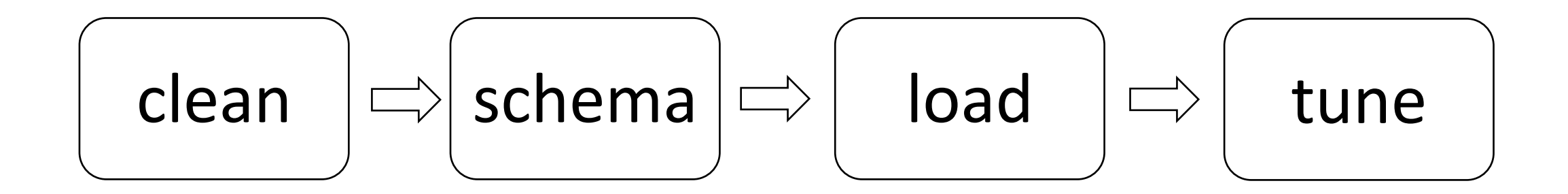

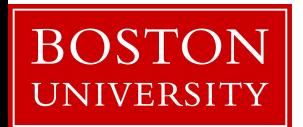

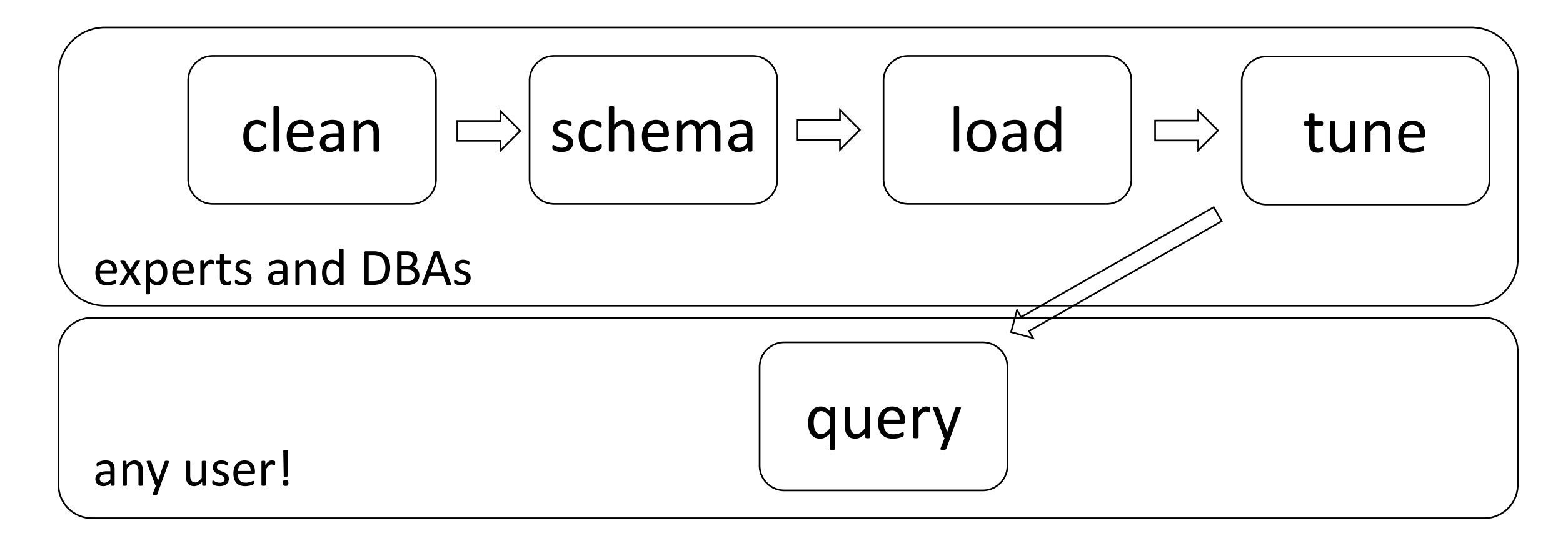

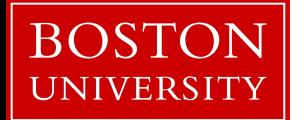

## Database Design Abstraction Levels

Logical Design

Physical Design

System Design

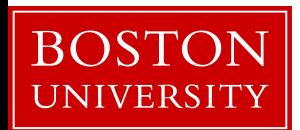

## Logical design

What is our data? How to model them?

Hierarchical? Network? Object-oriented? Flat? Key-Value?

**Relational!**

A collection of **tables**, each being a collection of **rows and columns [schema:** describes the columns of each table]

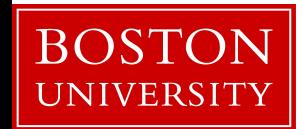

## Logical design

**Relational!**

What is our data? How to model them?

Hierarchical? Network? Object-oriented? Flat? graph data time-series data

A collection of **tables**, each being a collection of **rows and columns [schema:** describes the columns of each table]

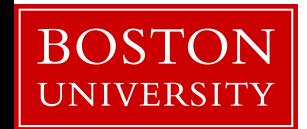

## Logical Schema of "University" Database

*Students*

*sid: string, name: string, login: string, year\_birth: integer, gpa: real*

*Courses*

*cid: string, cname: string, credits: integer*

*Enrolled sid: string, cid: string, grade: string*

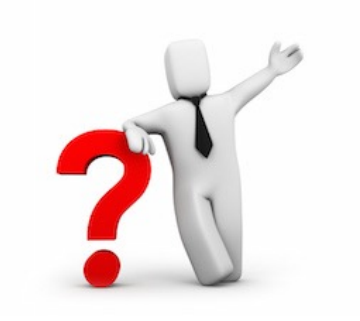

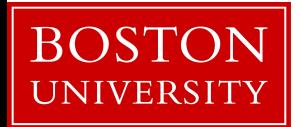

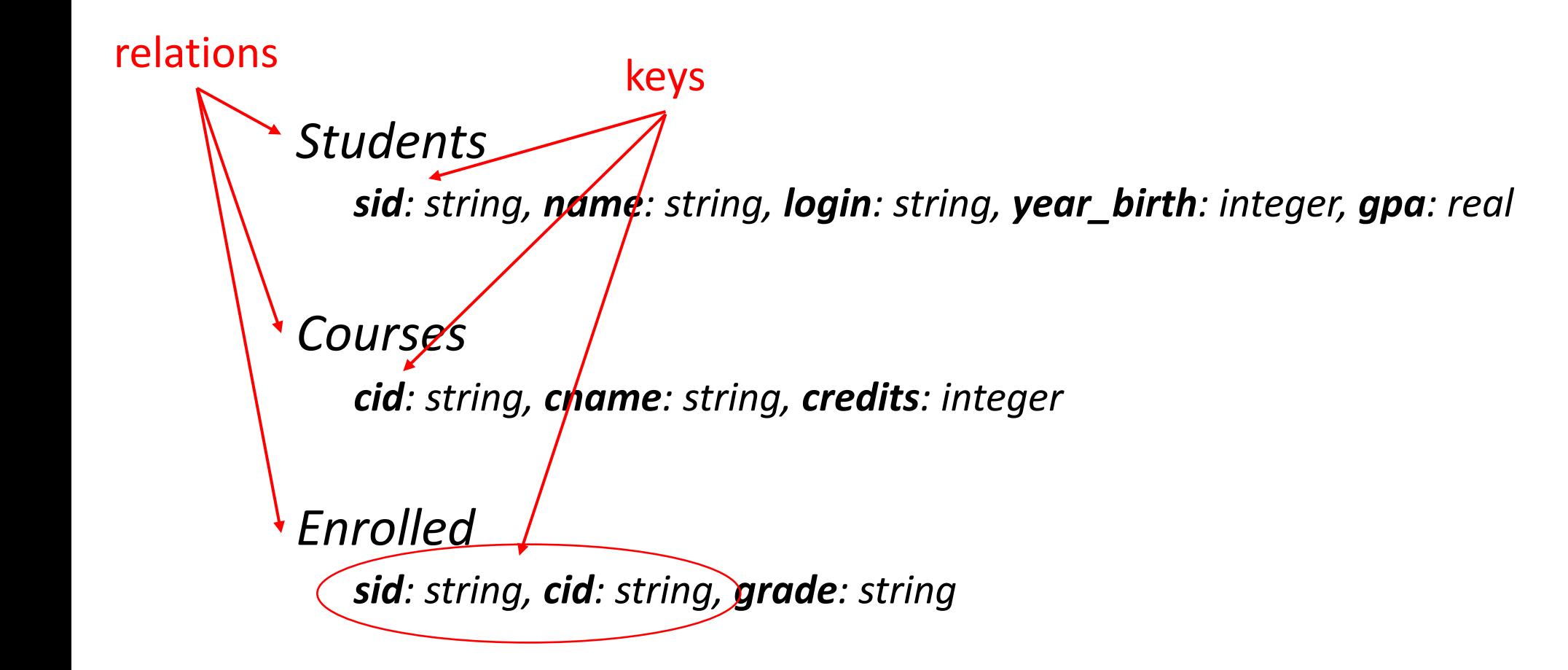

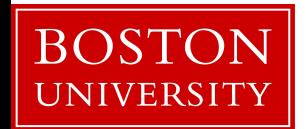

how to create the table students?

*create table students (sid:char(10), name:char(40), login:char(8), age:integer, …)*

*Students*

*sid: string, name: string, login: string, year\_birth: integer, gpa: real*

how to add a new student?

*insert into students (U1398217312, John Doe, john19, 19, …)*

*Courses*

*cid: string, cname: string, credits: integer*

bring me the names of all students *select name from students where GPA > 3.5*

*Enrolled sid: string, cid: string, grade: string*

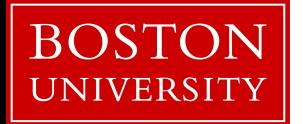

#### **student**

(sid1, name1, login1, year1, gpa1) (sid2, name2, login2, year2, gpa2) (sid3, name3, login3, year3, gpa3) (sid4, name4, login4, year4, gpa4) (sid5, name5, login5, year5, gpa5) (sid6, name6, login6, year6, gpa6) (sid7, name7, login7, year7, gpa7) (sid8, name8, login8, year8, gpa8) (sid9, name9, login9, year9, gpa9) **insert into** student (sid1, name1, login1, year1, gpa1)

cardinality: 9

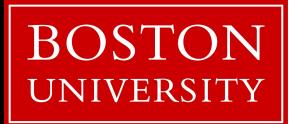

#### **student**

(sid1, name1, login1, year1, gpa1) (sid2, name2, login2, year2, gpa2) (sid3, name3, login3, year3, gpa3) (sid4, name4, login4, year4, gpa4) (sid5, name5, login5, year5, gpa5) (sid6, name6, login6, year6, gpa6) (sid7, name7, login7, year7, gpa7) (sid8, name8, login8, year8, gpa8) (sid9, name9, **login9**, year9, gpa9) **insert into** student (sid1, name1, login1, year1, gpa1)

cardinality: 9

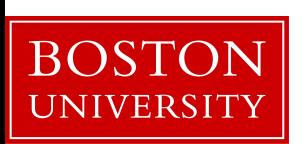

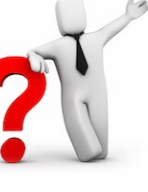

what if a student does not have their login yet?

#### **student**

(sid1, name1, login1, year1, gpa1) (sid2, name2, login2, year2, gpa2) (sid3, name3, login3, year3, gpa3) (sid4, name4, login4, year4, gpa4) (sid5, name5, login5, year5, gpa5) (sid6, name6, login6, year6, gpa6) (sid7, name7, login7, year7, gpa7) (sid8, name8, login8, year8, gpa8) (sid9, name9, **NULL**, year9, gpa9)

**insert into** student (sid1, name1, login1, year1, gpa1)

cardinality: 9

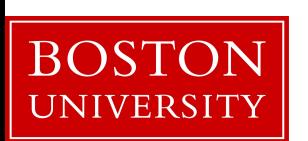

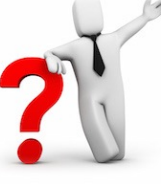

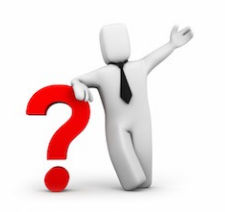

#### how to show all enrollments in CS561?

*Students sid: string, name: string, login: string, year\_birth: integer, gpa: real Courses cid: string, cname: string, credits: integer Enrolled sid: string, cid: string, grade: string* keys

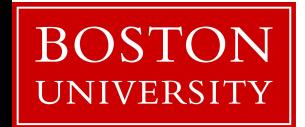

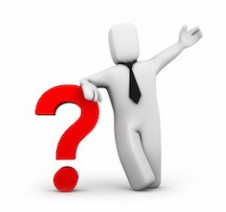

how to show all enrollments in CS561?

### *Students sid: string, name: string, login: string, year\_birth: integer, gpa: real Courses cid: string, cname: string, credits: integer Enrolled sid: string, cid: string, grade: string* foreign keys

using foreign keys we can join information of all three tables

**select** student.name **from** students, courses, enrolled **where** course.cname="CS561" **and** course.cid=enrolled.cid **and** student.sid=enrolled.sid

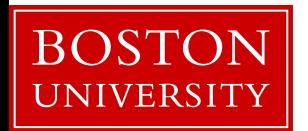

## Database Design Abstraction Levels

Logical Design

Physical Design

System Design

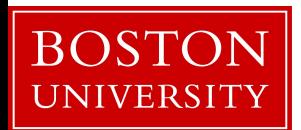

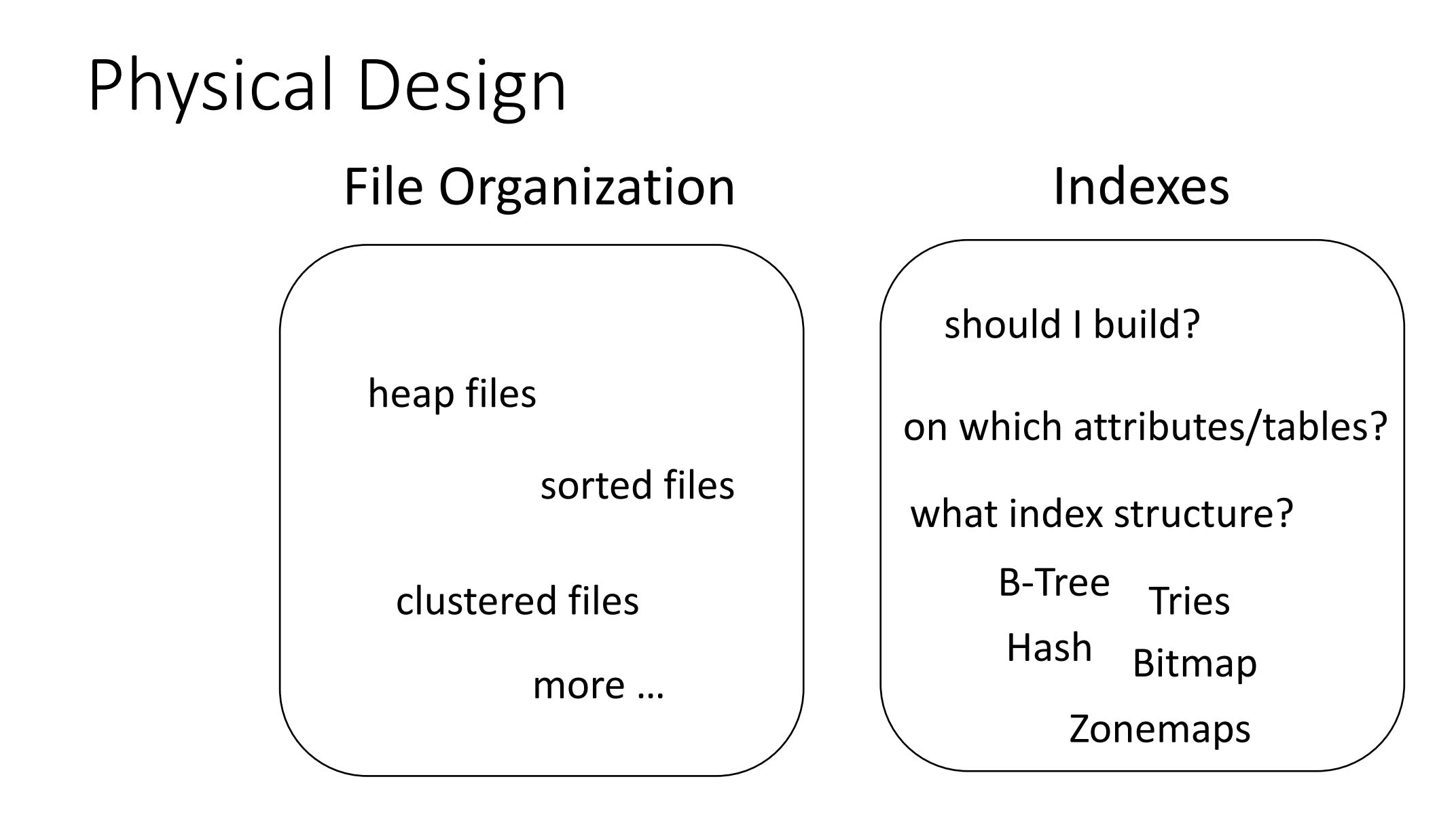

![](_page_21_Picture_1.jpeg)

### Data systems are declarative!

![](_page_22_Picture_1.jpeg)

design decisions, physical design indexing, tuning knobs

> **research to automate! adaptivity autotuning**

ask *what* you want

data system

system decides *how to store & access*

![](_page_22_Picture_7.jpeg)

## Database Design Abstraction Levels

Logical Design

Physical Design

System Design

![](_page_23_Picture_4.jpeg)

![](_page_24_Figure_0.jpeg)

![](_page_25_Figure_0.jpeg)

### memory wall

![](_page_26_Figure_1.jpeg)

![](_page_26_Picture_2.jpeg)

## memory hierarchy (by Jim Gray)

![](_page_27_Picture_1.jpeg)

Jim Gray, IBM, Tandem, Microsoft, DEC "The Fourth Paradigm" is based on his vision **ACM Turing Award 1998 ACM SIGMOD Edgar F. Codd Innovations award 1993**

![](_page_27_Figure_3.jpeg)

![](_page_27_Picture_4.jpeg)

### data movement & page-based access

![](_page_28_Figure_1.jpeg)

![](_page_28_Picture_2.jpeg)

### access granularity

![](_page_29_Figure_1.jpeg)

![](_page_29_Picture_2.jpeg)

file system and DBMS "pages"

### data storage

*Student (sid: string, name: string, login: string, year\_birth: integer, gpa: real)*

#### **student**

(sid1, name1, login1, year1, gpa1) (sid2, name2, login2, year2, gpa2) (sid3, name3, login3, year3, gpa3) (sid4, name4, login4, year4, gpa4) (sid5, name5, login5, year5, gpa5) (sid6, name6, login6, year6, gpa6) (sid7, name7, login7, year7, gpa7) (sid8, name8, login8, year8, gpa8) (sid9, name9, login9, year9, gpa9)

![](_page_30_Picture_4.jpeg)

#### how to physically place data?

![](_page_30_Picture_6.jpeg)

![](_page_30_Picture_7.jpeg)

# slotted page

![](_page_31_Figure_1.jpeg)

![](_page_31_Picture_2.jpeg)

# slotted page

![](_page_32_Figure_1.jpeg)

![](_page_32_Picture_2.jpeg)

![](_page_33_Figure_0.jpeg)

## querying over slotted pages

![](_page_34_Figure_1.jpeg)

**BOSTON** UNIVERSITY

![](_page_34_Picture_2.jpeg)

**select** A **from** R

each page contains **columns!**

![](_page_35_Picture_0.jpeg)

## column-stores history line

![](_page_36_Figure_1.jpeg)

![](_page_36_Picture_2.jpeg)

![](_page_37_Figure_0.jpeg)

![](_page_38_Figure_0.jpeg)

the way we physical store data dictat facture the possible efficient access me the way we physical store data dictates what are the possible efficient access methods

![](_page_38_Figure_2.jpeg)

# query evaluation

![](_page_40_Figure_0.jpeg)

**A B C D Select** max(B) **from** R where A>5 and C<10

#### A B C D

#### **one row at a time**

![](_page_40_Picture_4.jpeg)

![](_page_41_Figure_0.jpeg)

#### **select** max(B) from R where A>5 and C<10

tuple reconstruction/early materialization

#### A B C D

#### **one row at a time**

late materialization

#### A **column at a time**

![](_page_41_Picture_7.jpeg)

![](_page_42_Figure_0.jpeg)

*int\* input=A; int\* output; /\*needs allocation\*/ for (i=0; i<num\_tuples; i++,input++) if (\*input>5) { \*output=i; output++; }* 

![](_page_42_Picture_2.jpeg)

![](_page_43_Figure_0.jpeg)

**sequential access patterns read only useful data**

![](_page_43_Picture_2.jpeg)

**what is the benefit?**

**easy to code**: working over fixed width and dense columns

#### **scan**

$$
\begin{pmatrix}\nfor (i=0,j=0; i
$$

no complex checks no function calls no aux metadata easy to prefetch as few ifs as possible

#### **fetch**

*for (i=0,j=0; i<fetch\_size; i++) intermediate\_result[j++]=column[ids[i]];*

![](_page_44_Picture_6.jpeg)

![](_page_45_Figure_0.jpeg)

![](_page_45_Figure_1.jpeg)

![](_page_45_Figure_2.jpeg)

use bit vectors (why?)

![](_page_45_Picture_4.jpeg)

#### **select** max(B) **from** R **where** A>5 **and** C<10

![](_page_46_Picture_1.jpeg)

**whole column?**

row at a time

column at a time

block/vector at a time

![](_page_46_Picture_6.jpeg)

#### **select** max(B) **from** R **where** A>5 **and** C<10

![](_page_47_Picture_1.jpeg)

![](_page_47_Picture_2.jpeg)

row at a time

column at a time

block/vector at a time

![](_page_47_Picture_6.jpeg)

## why column-stores are here now?

late materialization – no need to reconstruct tuples read only useful data minimize data movement across the memory hierarchy

#### **but it required a complete re-write**

why not before? legacy technology to catch up more important: **analytical workloads** (as opposed to only OLTP) new hardware: **larger memories & memory wall**

![](_page_48_Picture_4.jpeg)

![](_page_49_Picture_0.jpeg)

## [class 3](https://bu-disc.github.io/CS561/)

# Column-Stores Ba

Prof. Manos Athanassoulis

https://bu-disc.github.io/CS56